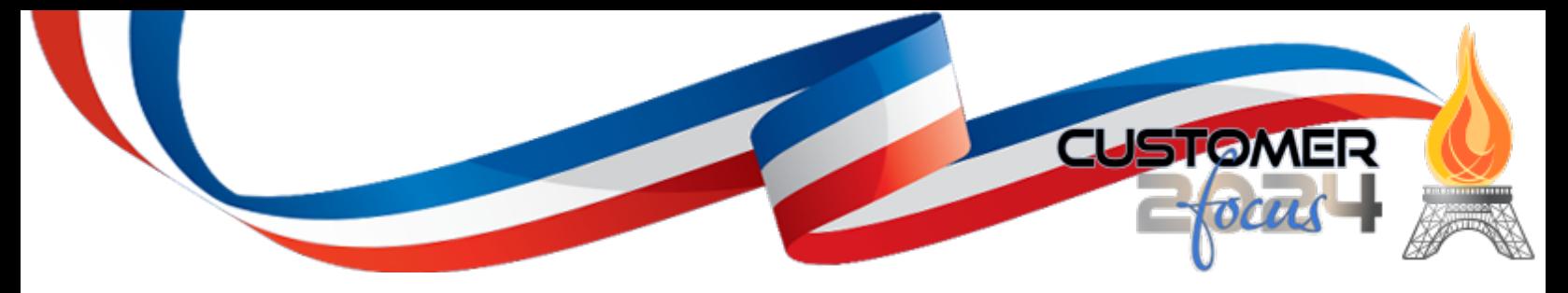

**Welcome to Customer Focus 2024!**

July 8-10, 2024 The Phoenician Resorts & Spa Scottsdale, AZ

# **Customer Focus 2024 Ini�al High-Level Program Schedule**

### **Sunday, July 7, 2024**

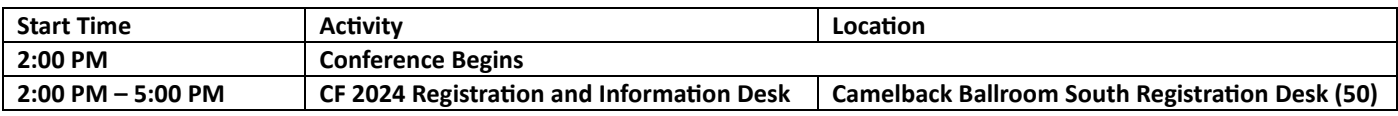

## **Monday, July 8, 2024**

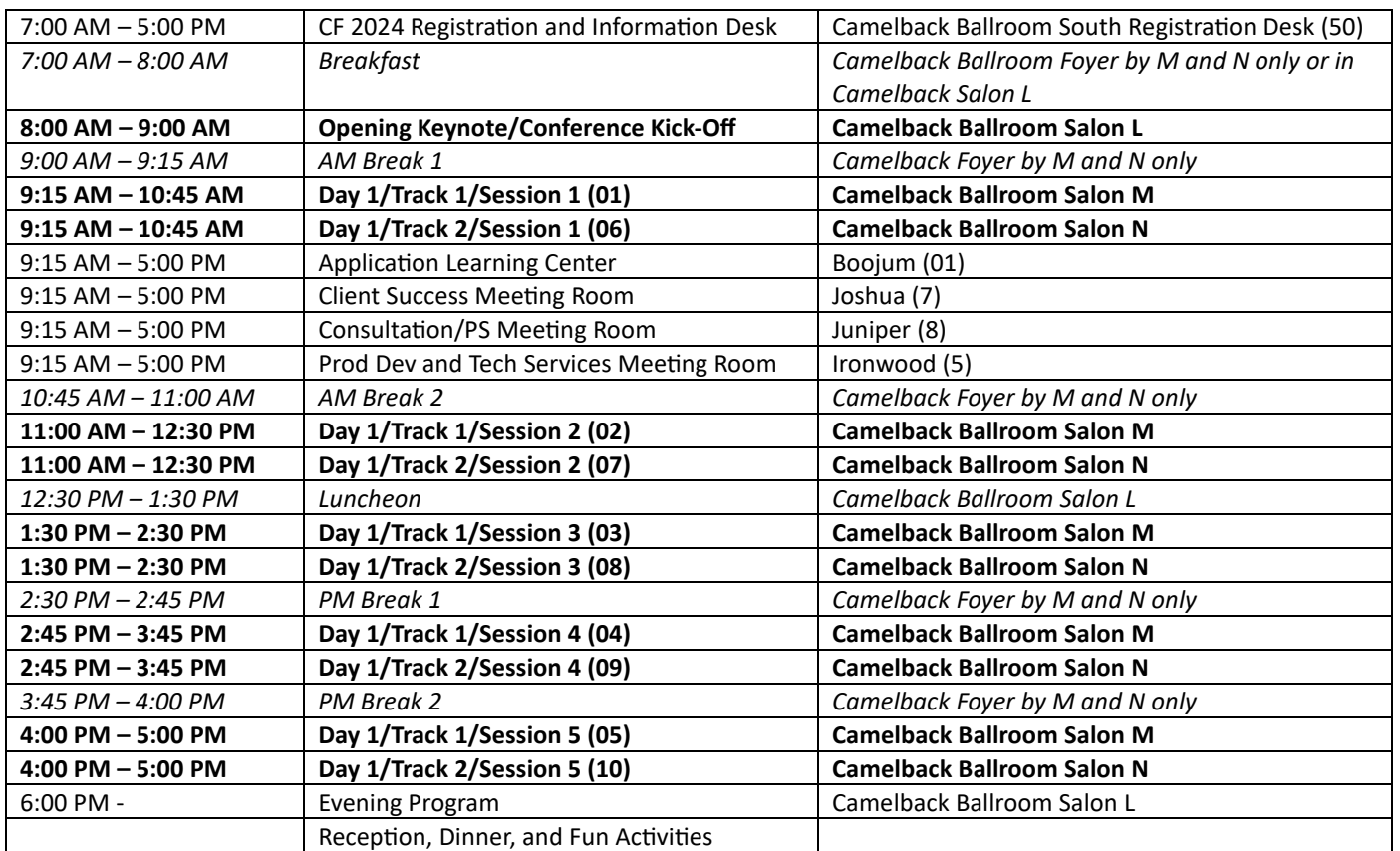

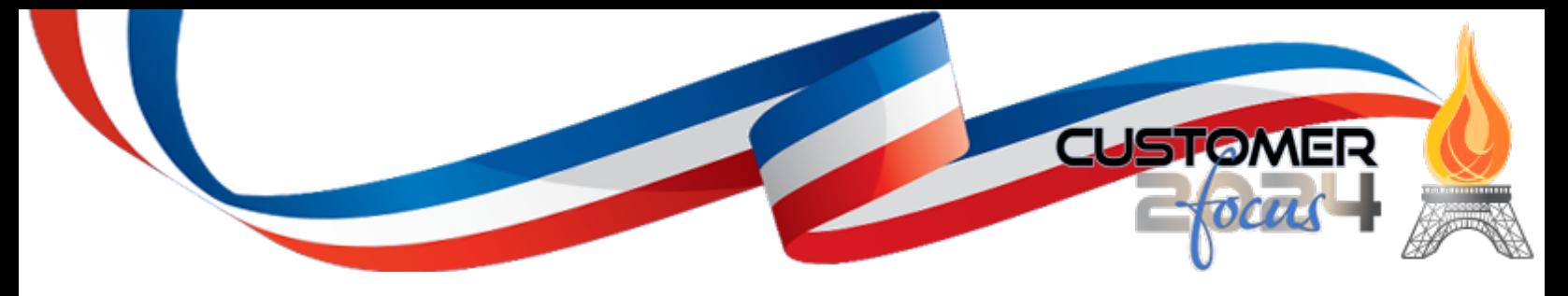

**Tuesday, July 9, 2024** 

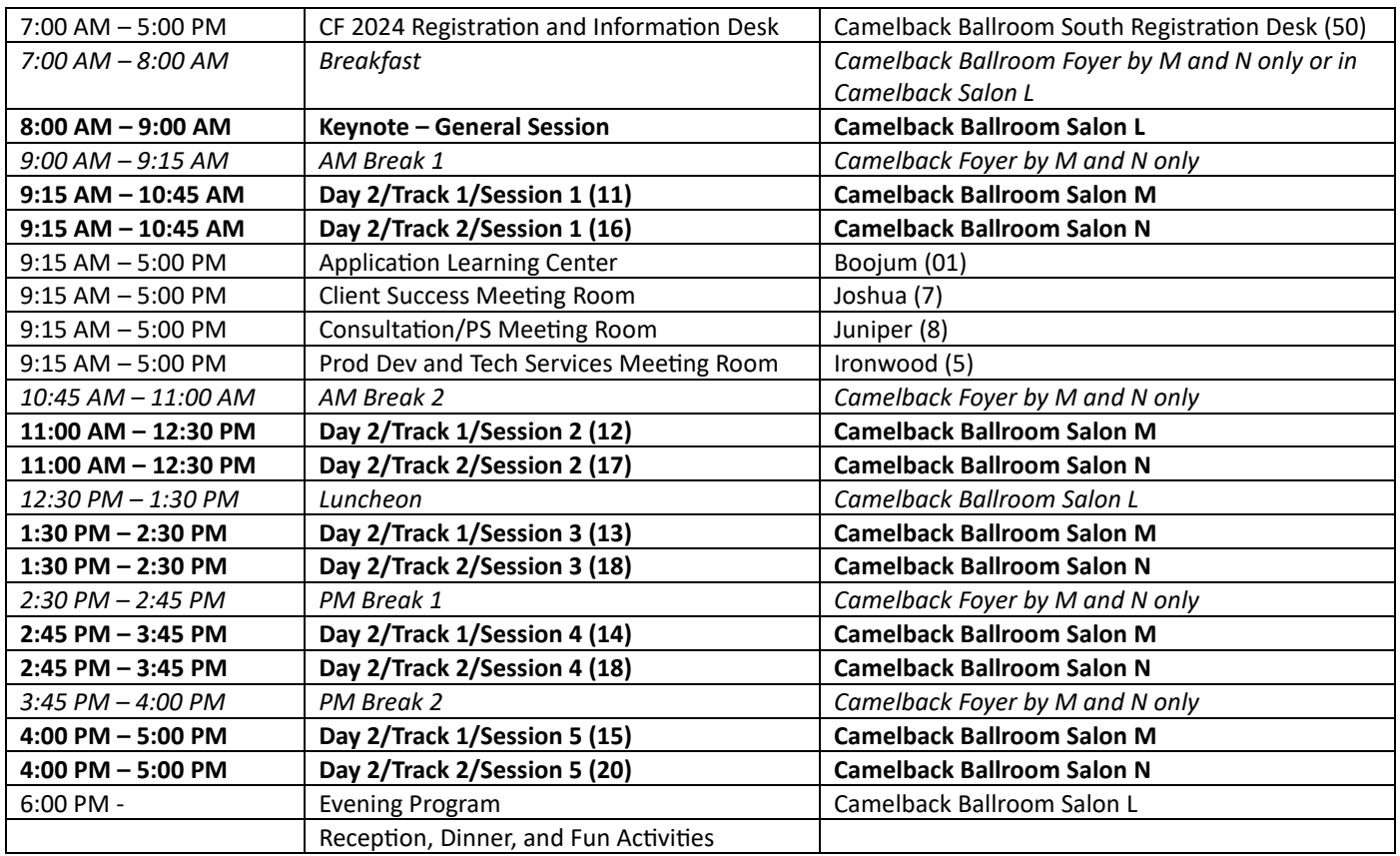

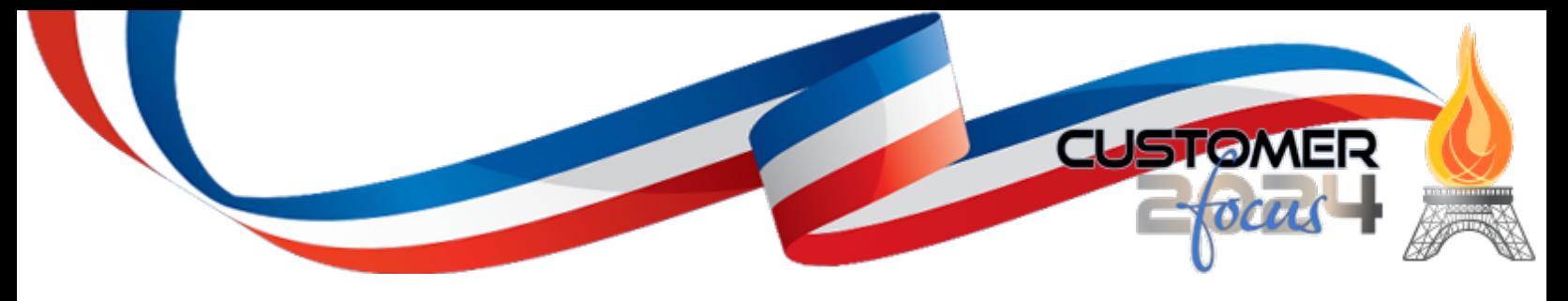

# **Wednesday, July 10, 2024**

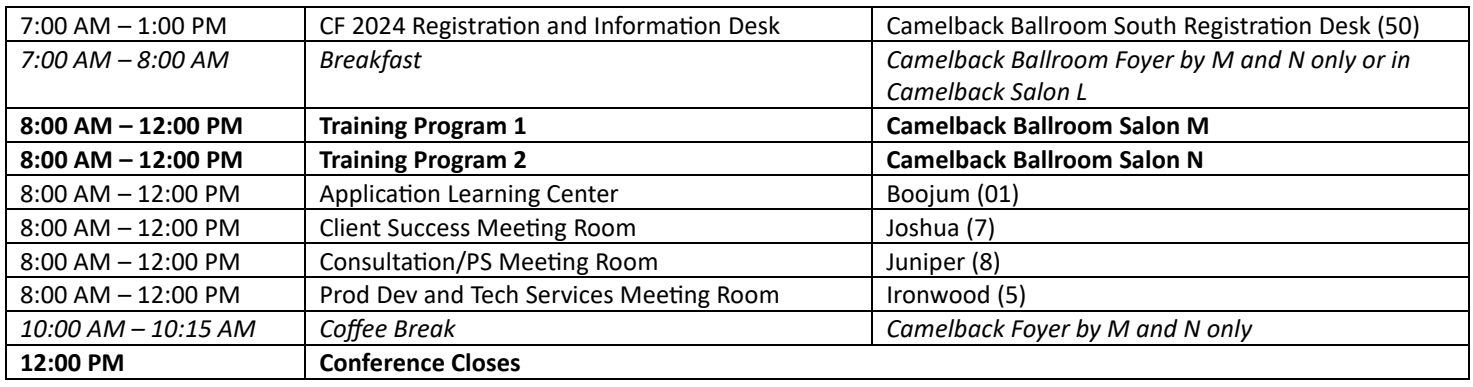

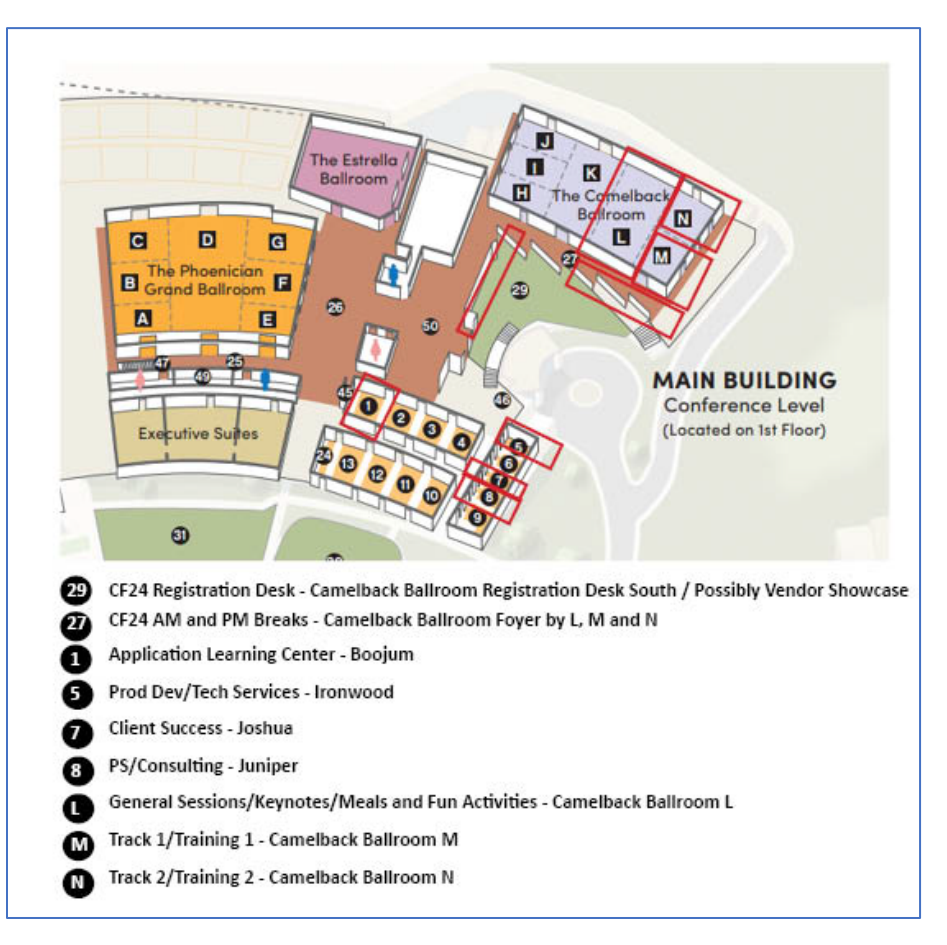

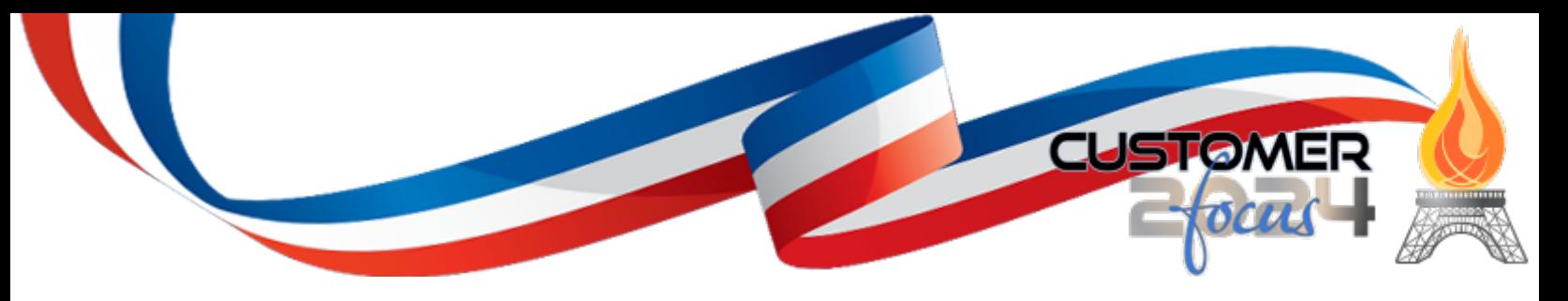

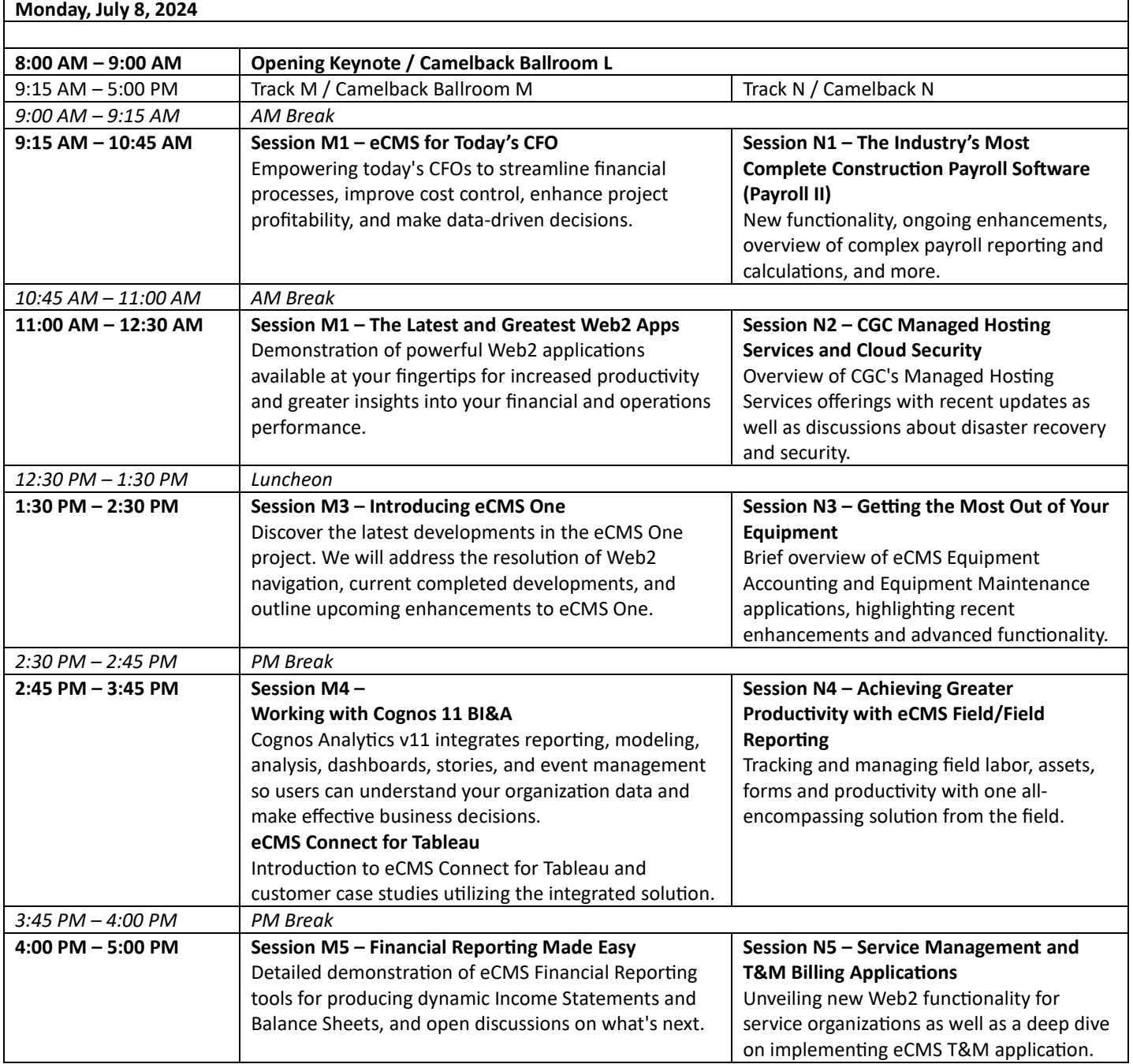

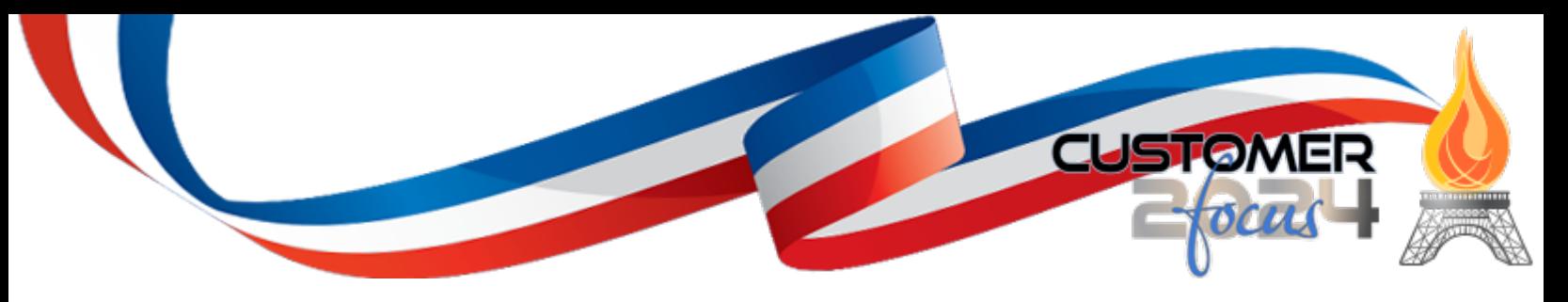

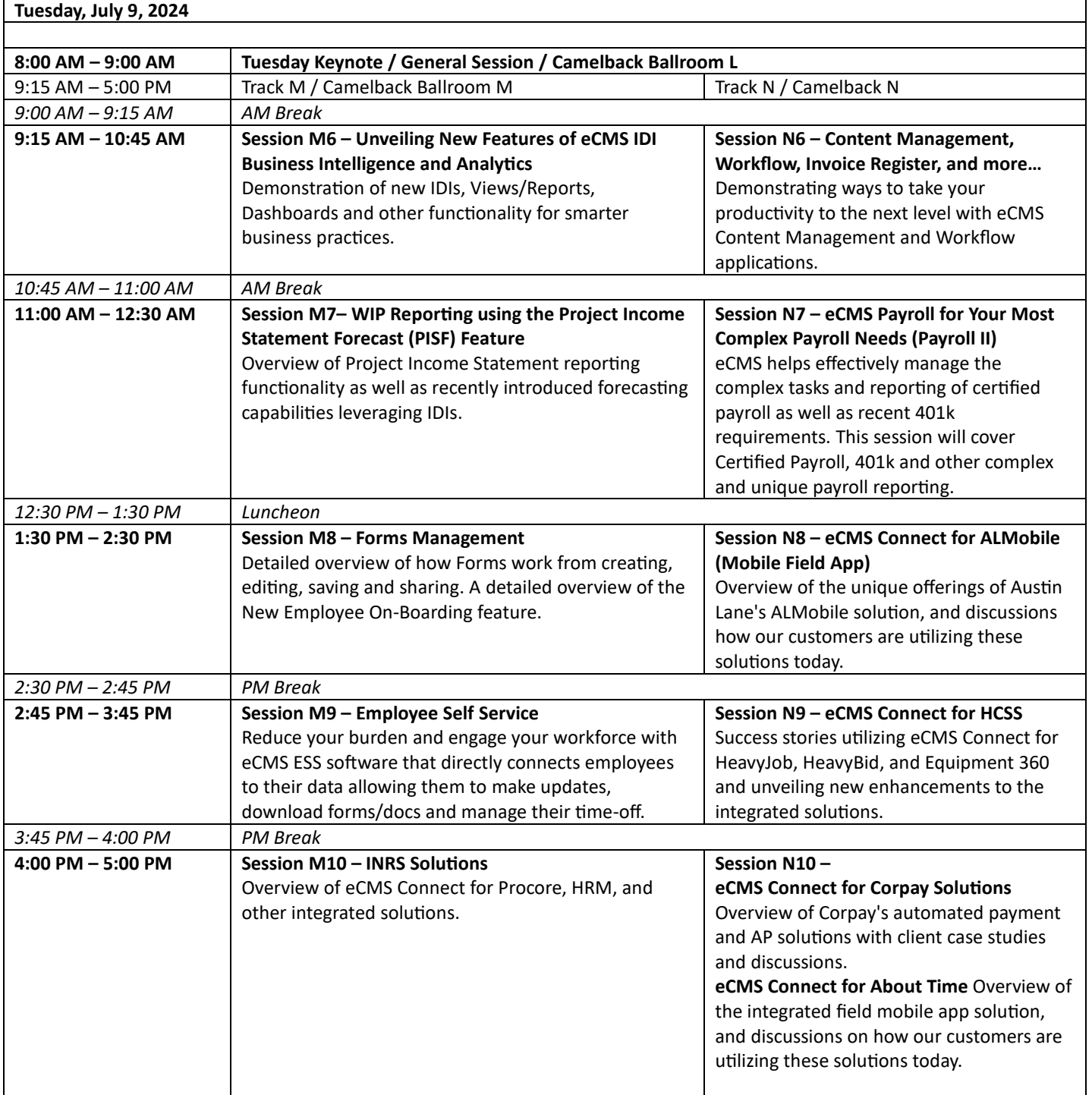

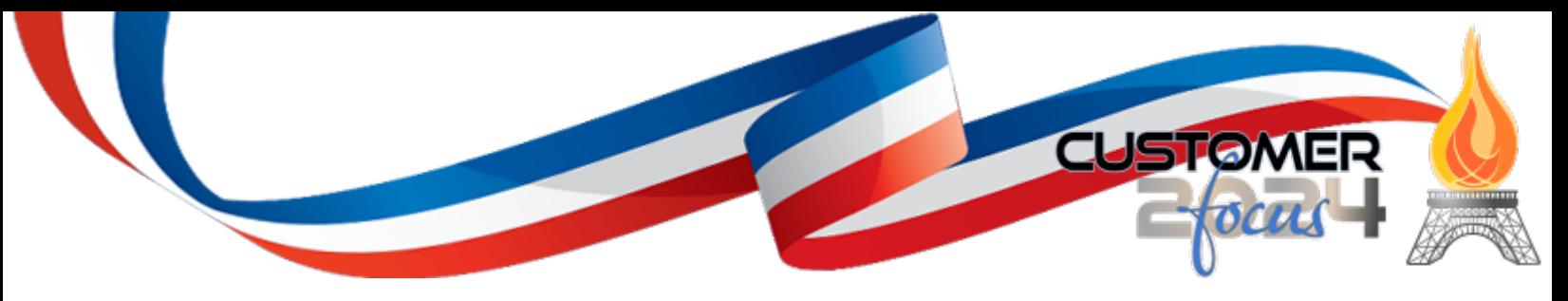

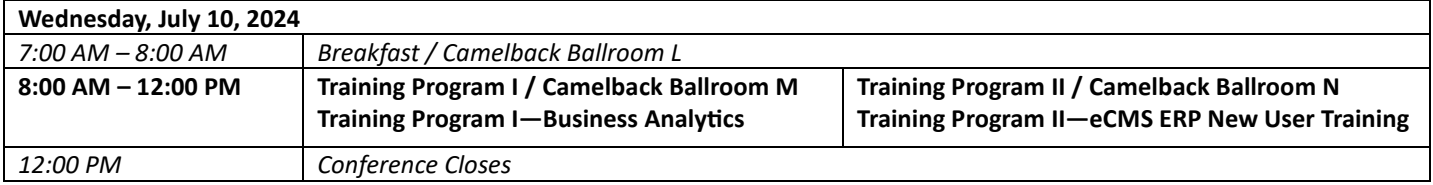

#### **Training Program I-Business Analytics**

Interactive Data Inquiry (IDI), Launchpads & Reporting Instructor: Jon Bruce, Implementation Consultant Wednesday, July 10 – 8:00 AM – 12:00 PM – Camelback Ballroom M

### **Training Program Description:**

Most companies are completely unaware of the goldmine right at their fingertips—data. Your data is literally the life of your company. It explains where your company has been, where it is and where it could go in the future. Data shapes your business and with it you can answer so many business questions floating around in your database. Computer Guidance customers are armed with the industry's most powerful Business Analytics solutions, and we will show you how companies committed to data-driven decisionmaking use them to outperform their competition and win more business.

This 4-hour hands-on training will focus on mastering the basics of Interactive Data Inquiry (IDI) and introducing users to the unlimited possibilities available to quickly access, share, tailor, and optimize data analysis. You will learn how to turn IDIs into stunning reports and group collections of IDI views into information rich Launchpads. You will learn how to share and publish your IDI views, Launchpads and reports through configurable security settings. Empower your employees and power your business. Collect it. Clean it. Segment it. Love it.

#### **Key Learning Objectives:**

By participating in this 4-hour training, attendees will learn at a high level the following IDI functionality:

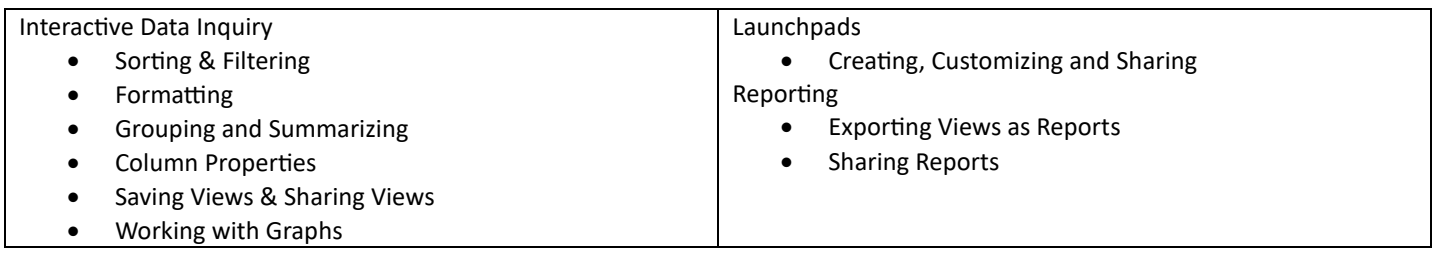

Delivery Method: Group-live, instructor-led, in a traditional classroom setting.

Location: The Phoenician Resorts and Spa.

Who Should Attend: CFOs, Controllers, Project Managers, Payroll, Accounting Personnel, Administration and more.

**System Prerequisite:** eCMS v.4.2 Environment and Web2 Environment Access.

**User Prerequisite:** Understanding the basics of business intelligence and eCMS data structure.

Advanced Preparation: No advanced preparation is required.

**CPE Level:** Advanced.

**CPE Points:** 3

Field of Study: Business Management and Organization.

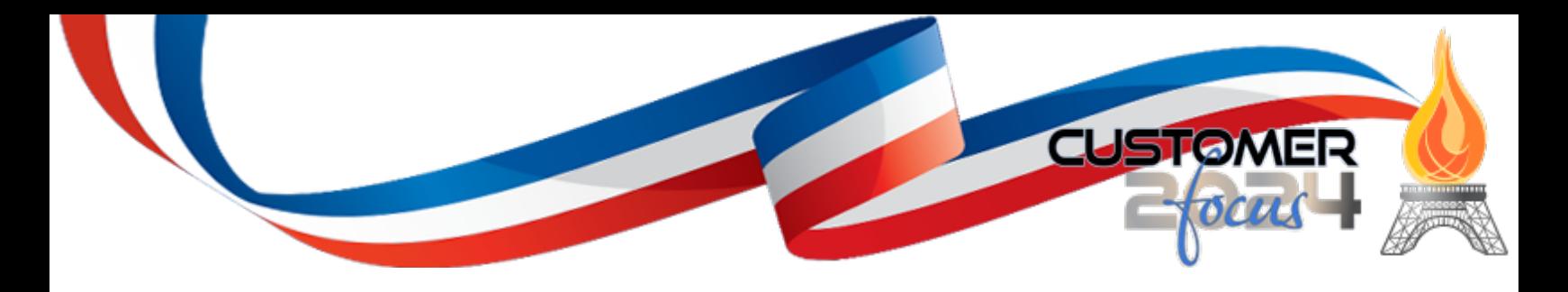

# **Training Program II—eCMS ERP New User Training**

Fundamentals of eCMS v.4.2 Instructor: Darlene Moore, Client Success Consultant Wednesday, July 10 – 8:00 AM – 12:00 PM – Camelback Ballroom N

## **Training Program Description:**

Welcome to eCMS Enterprise Resource Planning (ERP), a technology used by leading construction companies, to manage their operations and resources. eCMS integrates all aspects of a business, including finance, accounting, operations and more. eCMS is designed to provide a single, unified view of all business processes and data. eCMS enables companies like yours to streamline their operations, improve efficiency, and reduce costs. eCMS is used by commercial contractors of all sizes and, from small businesses to large enterprises and from general contractors, heavy highway contractors to specialty contractors.

eCMS ERP New User Training ERP training provides individuals with the knowledge and skills to effectively use the eCMS system and its applications. This course covers topics such as system architecture, security, data management, and business process integration. It also offers hands-on experience with the eCMS ERP software, allowing users to gain a better understanding of how to use the system.

### **Key Learning Objectives:**

Provide Effective-Relevant Training for both Accounting & Operations Users that lead to Success. Discuss the importance of training, knowing the users and the method of training that works best for them. Finally, emphasize the importance of starting early, being consistent, documenting, and making sure that training is 'on-going'. Upon completing this four-hour course, the user will have an understanding of how to:

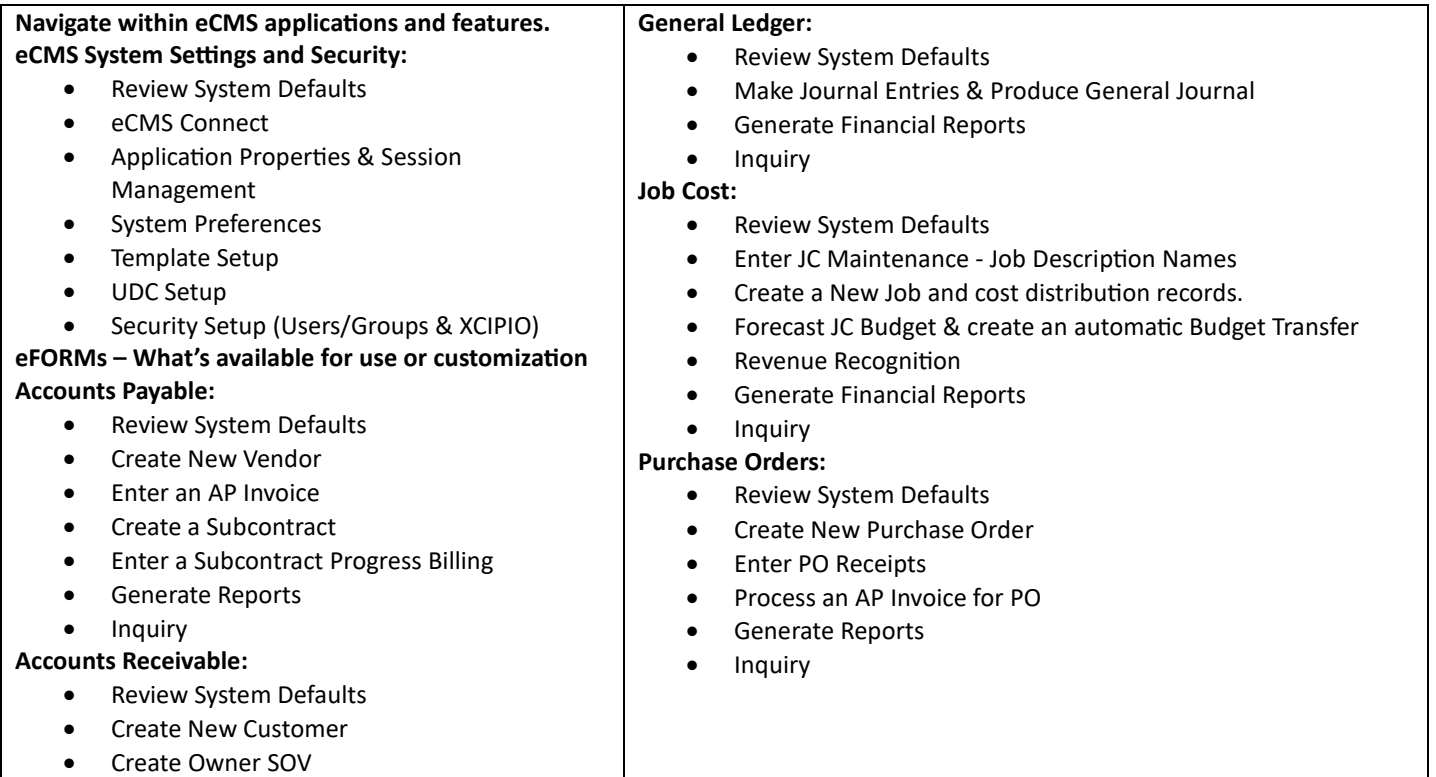

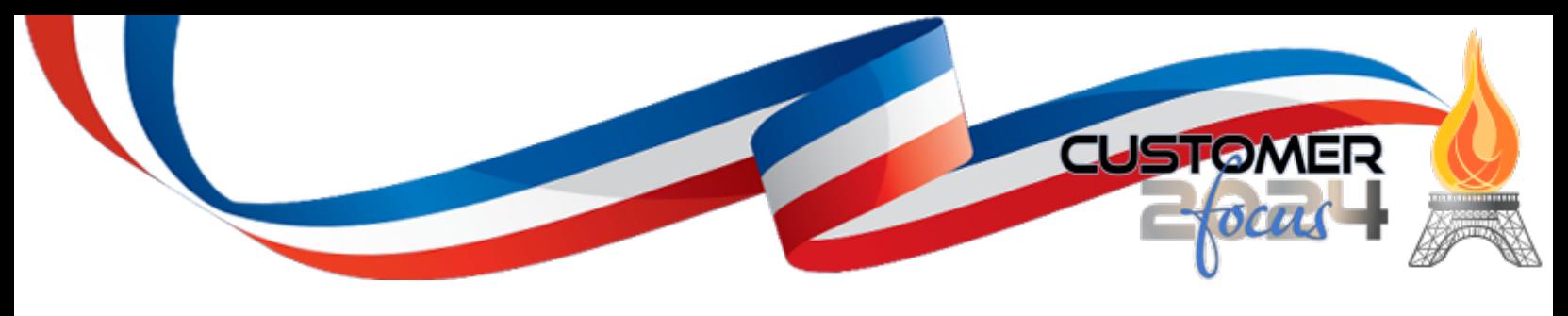

- Enter Owner Contract & Misc. Billing and generate Sales Journal
- Post Cash Receipts
- Generate Reports
- **Inquiry**

Delivery Method: Group-live, instructor-led, in a traditional classroom setting.

Location: The Phoenician Resort, Scottsdale, Arizona.

Who Should Attend: CFOs, Controllers, Project Managers, Payroll and Accounting Personnel, Administration and more.

**Dura�on:** 4 hours (8:00 A.M. - 12:00 P.M. MST)

**System Prerequisite:** eCMS v.4.2 Environment.

**User Prerequisite:** Understanding the basics of business intelligence and eCMS data structure. Have basic knowledge of how to navigate through the system, understand their role, and how they will use the system.

Advanced Preparation: No advanced preparation is required.

**CPE Level:** Advanced.

**CPE Points:** 3

Field of Study: Business Management and Organization.